## Package 'SimDissolution'

September 27, 2019

Type Package

Title Modeling and Assessing Similarity of Drug Dissolutions Profiles

Version 0.1.0

Author Kathrin Moellenhoff

Maintainer Kathrin Moellenhoff <kathrin.moellenhoff@rub.de>

Description Implementation of a model-based bootstrap approach for testing whether two formulations are similar. The package provides a function for fitting a pharmacokinetic model to timeconcentration data and comparing the results for all five candidate models regarding the Residual Sum of Squares (RSS). The candidate set contains a First order, Hixson-Crowell, Higuchi, Weibull and a logistic model. The assessment of similarity implemented in this package is performed regarding the maximum deviation of the profiles. See Moellenhoff et al. (2018) <doi:10.1002/sim.7689> for details.

License GPL  $(>= 2)$ 

Encoding UTF-8

LazyData true

Depends dplyr, alabama, mvtnorm, graphics

RoxygenNote 6.1.1

NeedsCompilation no

Repository CRAN

Date/Publication 2019-09-27 10:20:11 UTC

### R topics documented:

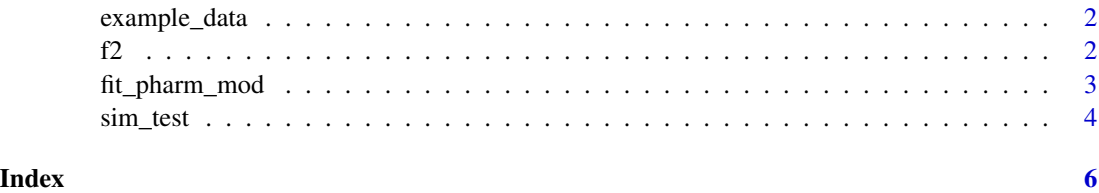

<span id="page-1-0"></span>

#### Description

(Artificial) Concentration data for 2 formulas, each including 12 tablets. Concentrations are measured at six points in time.

#### Usage

data(example\_data)

#### Format

A data frame with 24 rows and 8 variables including tablet, group and measurements at six points in time.

f2 *Function for computing the f2*

#### Description

Function for computing the f2, time points have to be identical. Validity criteria of the f2 have to be be checked in advance. See Moellenhoff et al. (2018) <doi:10.1002/sim.7689>

#### Usage

f2(conc1, conc2)

#### Arguments

conc1, conc2 data frames containing the concentrations obtained for each of the two formulations

#### Value

a single value for the f2

#### References

Moellenhoff et al. (2018) <doi:10.1002/sim.7689>

#### Examples

```
data(example_data)
conc1<-select(filter(example_data,Group=="1"),-Tablet,-Group)
conc2<-select(filter(example_data,Group=="2"),-Tablet,-Group)
f2(conc1=conc1,conc2=conc2)
```
<span id="page-2-0"></span>

#### Description

This function fits a pharmacokinetic model (dissolution profile) to time-concentration data using non-linear least squares regression. The model can be chosen from a candidate set containing a First order, Hixson-Crowell,Higuchi, Weibull and a logistic model. See Moellenhoff et al. (2018) <doi:10.1002/sim.7689> for details.

#### Usage

fit\_pharm\_mod(time, conc, m, plot = TRUE)

#### Arguments

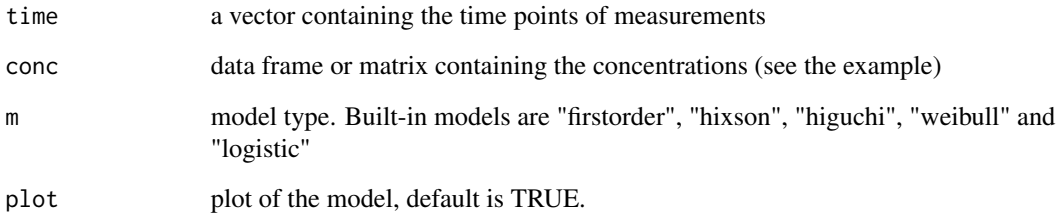

#### Value

A list containing the model type and the obtained parameters, further the RSS for all possible models. Furthermore a plot is given.

#### References

Moellenhoff et al. (2018) <doi:10.1002/sim.7689>

#### Examples

```
data(example_data)
conc1 <- select(filter(example_data,Group=="1"),-Tablet,-Group)
time <- c(10,15,20,30,45,60)
fit_pharm_mod(time,conc1,m="logistic")
```
<span id="page-3-0"></span>sim\_test *Bootstrap test for the assessment of similarity of drug dissolutions profiles via maximum deviation*

#### Description

Function for testing whether two dissolution profiles are similar concerning the hypotheses  $H_0$ :  $\max_{t \in \mathcal{T}} |m_1(t, \beta_1) - m_2(t, \beta_2)| \ge \epsilon \, vs. \, H_1 : \max_{t \in \mathcal{T}} |m_1(t, \beta_1) - m_2(t, \beta_2)| < \epsilon.$ 

\$m\_1\$ and \$m\_2\$ are pharmacokinetic models chosen from a candidate set containing a First order, Hixson-Crowell,Higuchi, Weibull and a logistic model.

See Moellenhoff et al. (2018) <doi:10.1002/sim.7689> for details.

#### Usage

sim\_test(time1, time2 = time1, conc1, conc2, m1, m2, epsilon = 10,  $B = 1000$ ,  $plot = FALSE$ )

#### Arguments

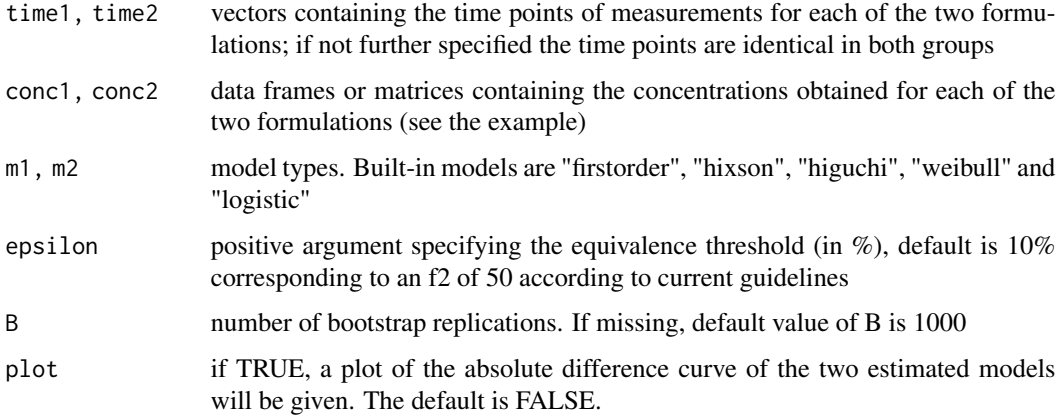

#### Value

A list containing the p.value, the types of models, the f2, the maximum absolute difference of the models, the estimated model parameters, the number of bootstrap replications and a summary of the bootstrap test statistic. Furthermore plots of the two models are given.

#### References

Moellenhoff et al. (2018) <doi:10.1002/sim.7689>

EMA (2010) <https://www.ema.europa.eu/en/documents/scientific-guideline/guideline-investigationbioequivalence-rev1\_en.pdf>

sim\_test 5

#### Examples

```
data(example_data)
conc1 <- select(filter(example_data,Group=="1"),-Tablet,-Group)
conc2 <- select(filter(example_data,Group=="2"),-Tablet,-Group)
time <- c(10,15,20,30,45,60)
sim_test(time1=time,time2=time,conc1=conc1,conc2=conc2,m1="logistic",m2="logistic",B=500,plot=TRUE)
```
# <span id="page-5-0"></span>Index

∗Topic datasets example\_data, [2](#page-1-0)

example\_data, [2](#page-1-0)

f2, [2](#page-1-0) fit\_pharm\_mod, [3](#page-2-0)

sim\_test, [4](#page-3-0)